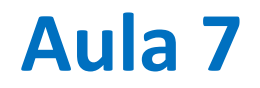

Determinação de raízes pelo método de Newton (parte 2). Dados em 2D. Gráficos 2D. Cartografia.

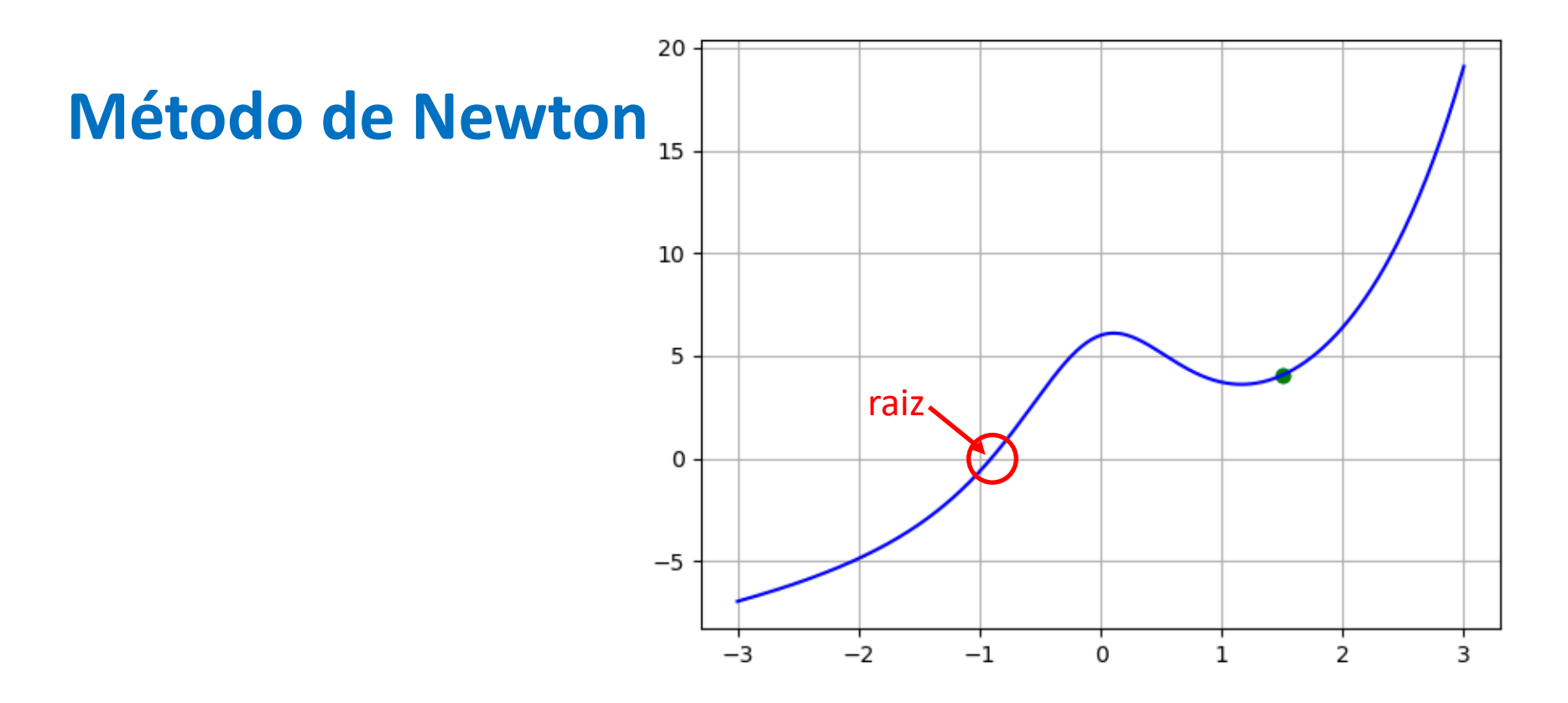

Vejamos o seguinte exemplo:

$$
f(x) = x + e^x + \frac{10}{1 + x^2} - 5
$$

Partindo do dado inicial: x[0]=1.5

# **Código essencial**

```
import numpy as np
def f(x):
    y=x+np.exp(x)+10./(1.+x**2)-5
    return y
def fprime(x): #df/dx
    y=-20.0*x/(x**2 + 1.0)**2 + np.exp(x) + 1return y
x=1.5; 
maxIter=20; kit=0
while kit<maxIter:
    kit=kit+1
    x=x-f(x)/fprime(x)
```
### **Interpretação geométrica: 2 iterações**  $f(x) = x + e^{x} + e^{x}$ 10  $\frac{1}{1 + x^2} - 5$

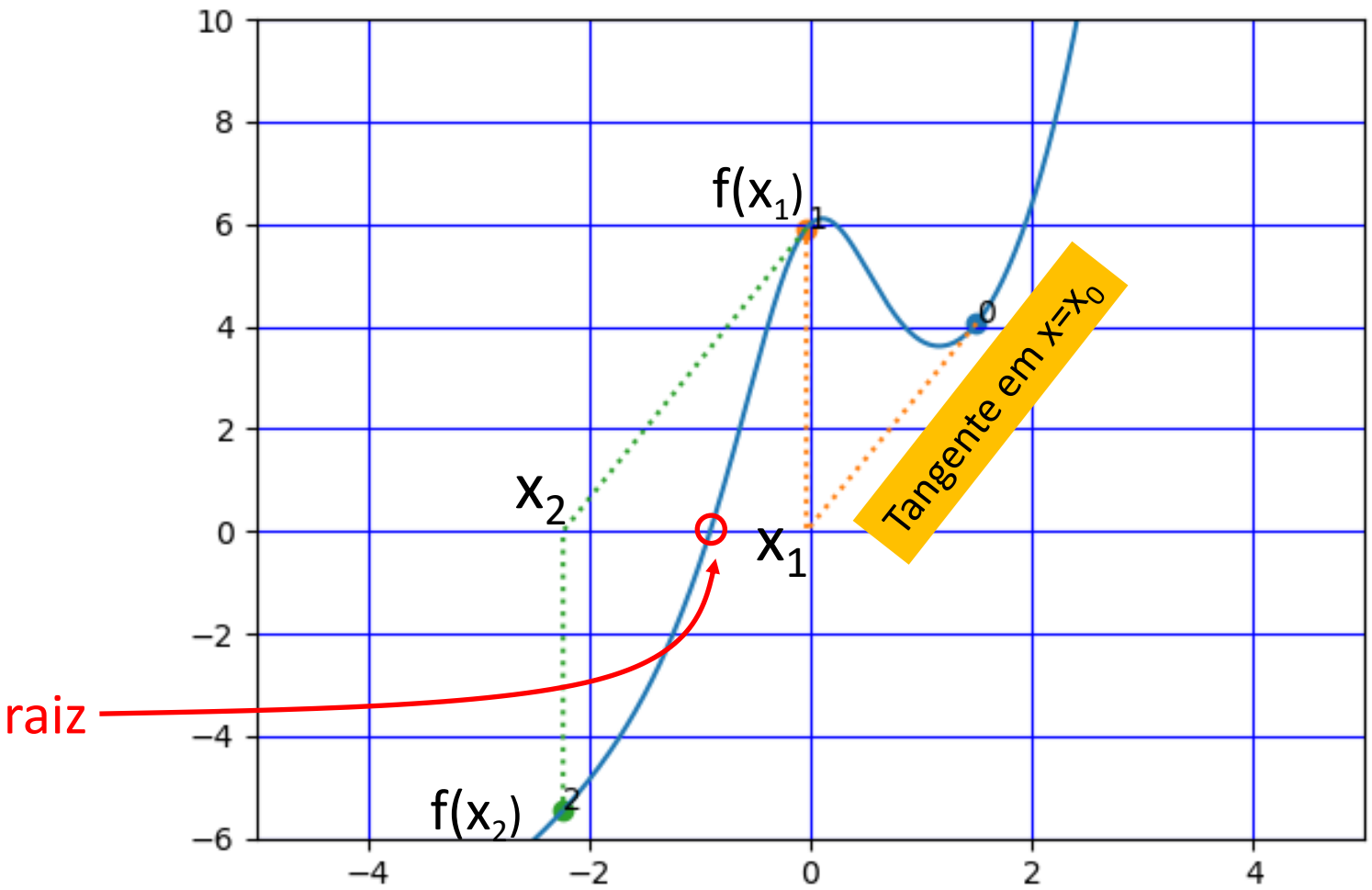

# **A convergência não é garantida !**

xSTART=1.5 maxITER=20

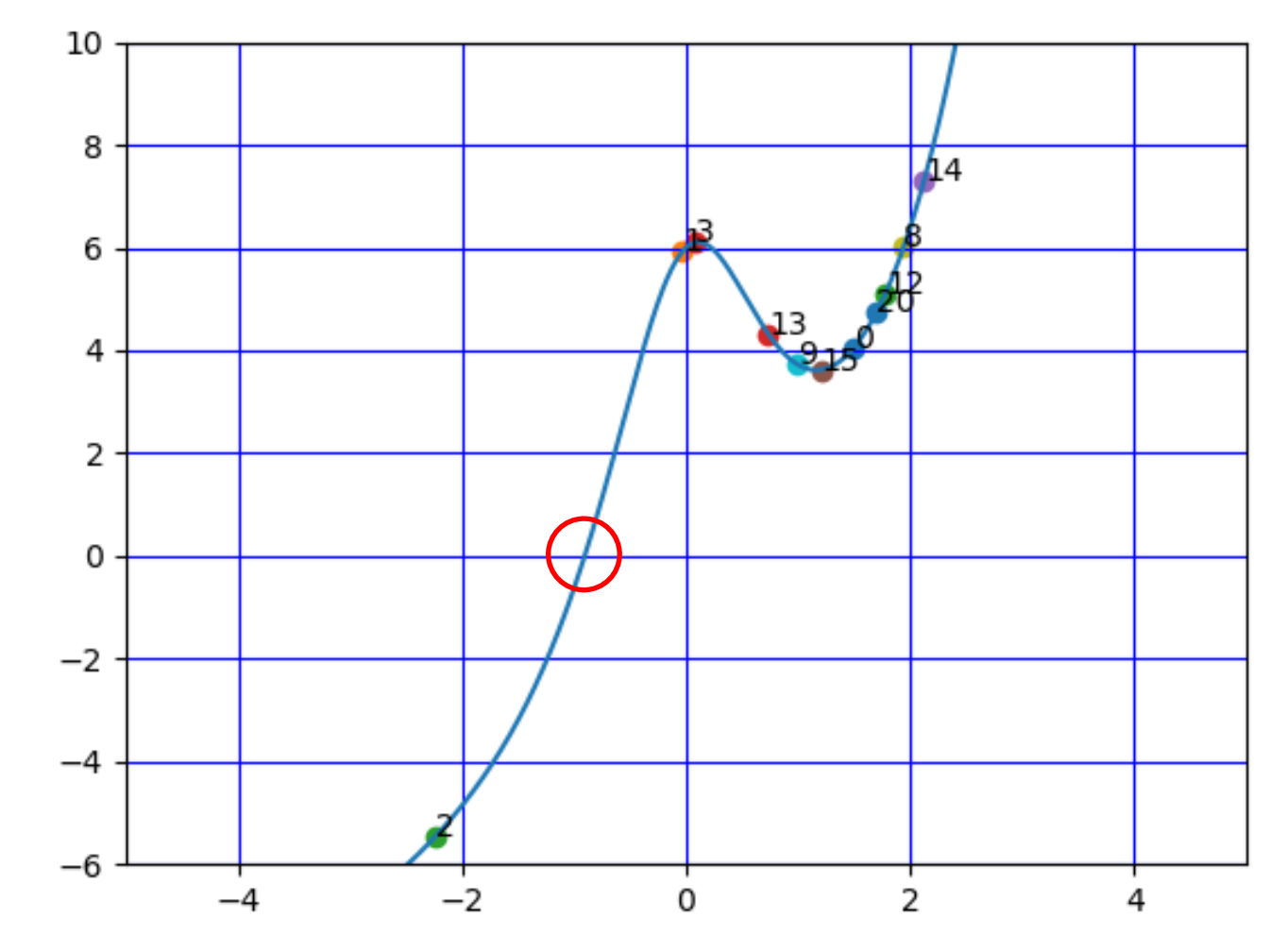

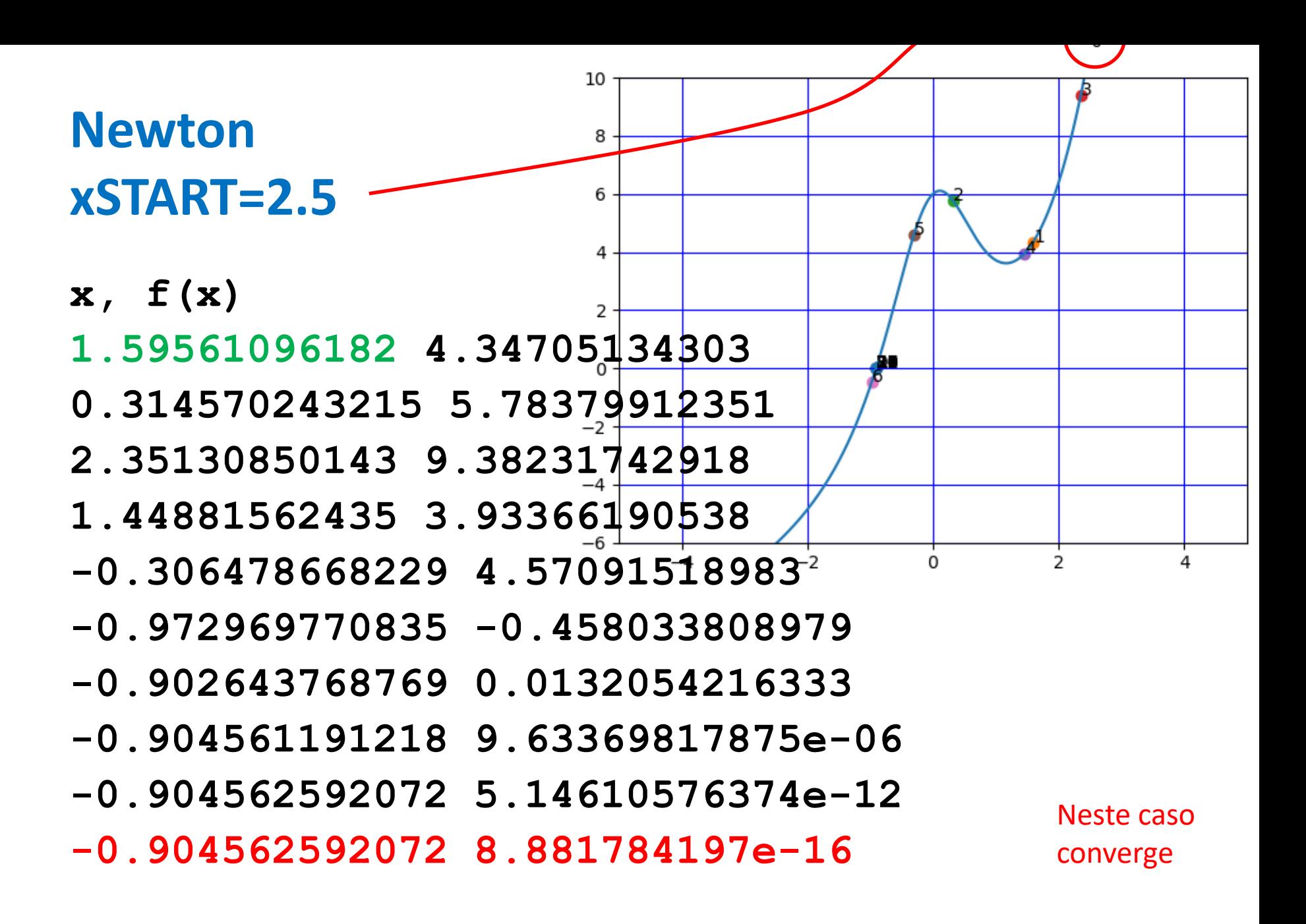

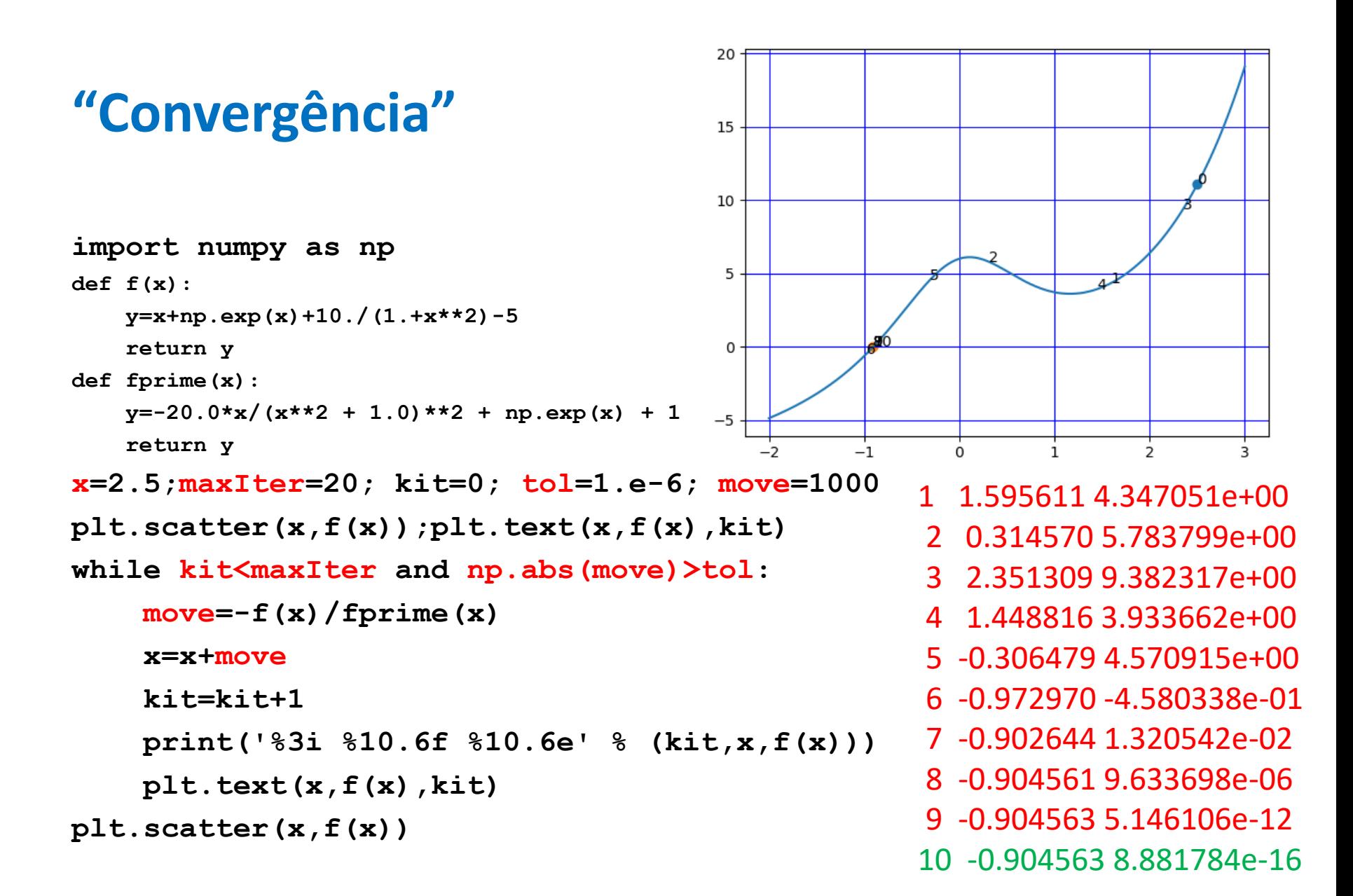

Newton vs Bisseção 
$$
f(x) = x + e^x + \frac{10}{1 + x^2} - 5
$$

**iTer raiz "erro" Newton: (maxErro<1e-6) 10 -0.904562592072 -7.48305528268e-13 Bissecçao:** 

**20 -0.9045600891113281 3.814697265625e-06**

**Newton: (maxErro<1e-12) 10 -0.904562592072 -7.48305528268e-13 Bissecçao:** 

**42 -0.9045625920725797 9.094947017729282e-13**

# **Comentários**

O método de Newton, quando converge, é muito mais eficiente que a bissecção.

É aplicável em problemas multidimensionais.

# **fsolve usa uma versão do método de Newton…**

```
def f(x):
                                                      h 4
    y=x+np.exp(x)+10./(1.+x**2)-5
    return y
from scipy.optimize import fsolve
r=fsolve(f,2.5)
print('fsolve:',r)
>>fsolve: [-0.90456259] OK!
r=fsolve(f,1.5)
print('fsolve:',r)
>> :\ProgramData\Anaconda3\lib\site-
packages\scipy\optimize\minpack.py:161: 
RuntimeWarning: The iteration is not making good 
progress, as measured by the 
  improvement from the last ten iterations.
```
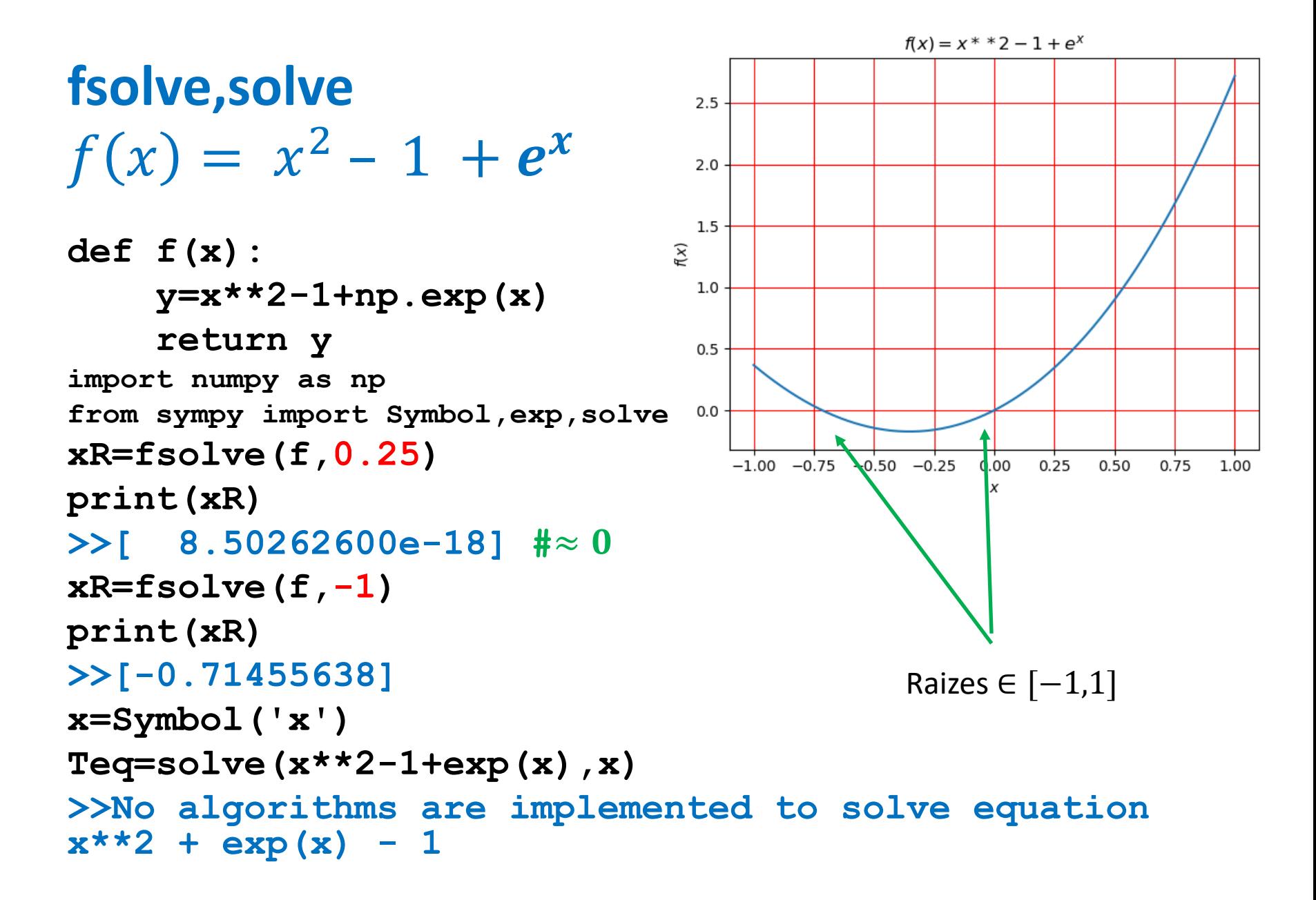

 $f(x) = x^2 - 1 + e^x$ 

```
import matplotlib.pyplot as plt;import numpy as np
def f(x):
    y=x**2-1+np.exp(x); return y
def fprime(x):
    y=2*x+np.exp(x); return y
cores=['black','red','green']; x0=[-2,-0.3,1];maxIter=200; 
for kc in range(len(cores)):
    x=x0[kc]; cor=cores[kc];kit=0; tol=1.e-6; move=1000
    print('%3i %10.6f %10.6e' % (kit,x,f(x))) 
    while kit<maxIter and np.abs(move)>tol:
        move=-f(x)/fprime(x)
        x=x+move
        kit=kit+1
        plt.scatter(x,f(x),color=cor,alpha=0.2)
```
 $f(x) = x^2 - 1 + e^x$ **print('%3i %10.6f %10.6e' % (kit,x,f(x)))** 

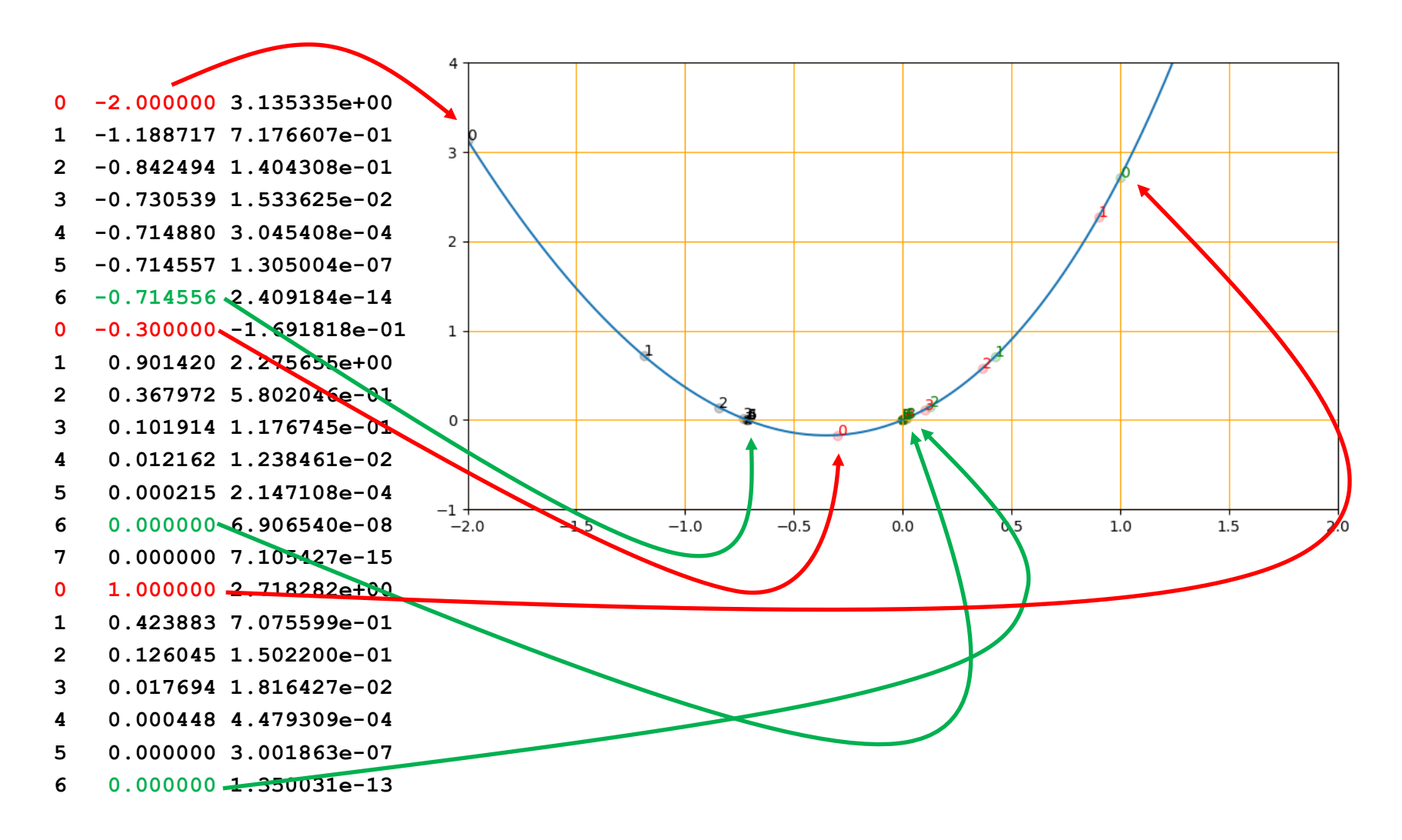

#### Laboratório Numérico **13 de la calculativa de la calculativa de la calculativa de la calculativa de la calculativ**

**'GISS\_T\_Ano\_Feb2018.dat'**

### **Dados 2D**

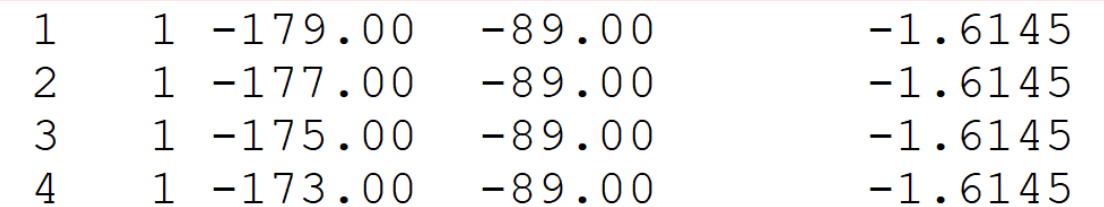

```
import numpy as np
import matplotlib.pyplot as plt
import cartopy.crs as ccrs
plt.close('all')
GISS=np.loadtxt('GISS_T_Ano_Feb2018.dat')
nx=180;ny=90
lon=np.zeros((ny,nx),dtype=float)
                                         Mollweide GISS Fey 2018
lat=np.copy(lon)
Ta=np.copy(lon)
for k in range(len(GISS)):
    ix=int(GISS[k,0])-1
    iy=int(GISS[k,1])-1
    lon[iy,ix]=GISS[k,2]
    lat[iy,ix]=GISS[k,3]
    Ta[iy,ix]=GISS[k,4]
plt.close('all')
```
## **plt.figure() plt.contourf(lon,lat,Ta,cmap='jet')**

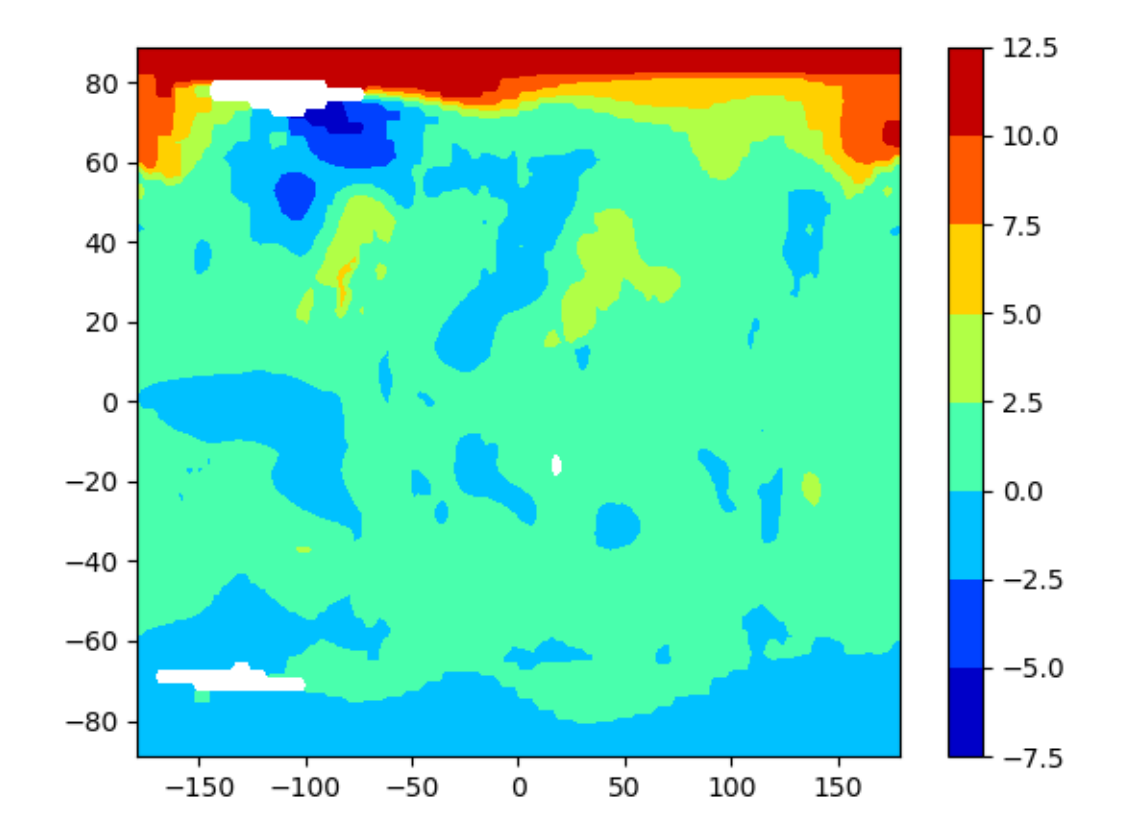

# **PlateCarree**

```
plt.figure()
projection =ccrs.PlateCarree(central_longitude=0)
ax = plt.axes(projection=projection)
ax.set_global()
ax.coastlines()
data_crs=ccrs.PlateCarree()
map=ax.contourf(lon,lat,Ta,cmap='jet',\
    transform=data_crs ) 
plt.colorbar(map,orientation='horizontal',\
    label=r'$\Delta T (^{o}C)$')
gl=ax.gridlines(draw_labels=True)
gl.xlabels_top=False
plt.title('PlateCarree GISS Fev 2018')
```
#### **projection =ccrs.PlateCarree(central\_longitude=0)**

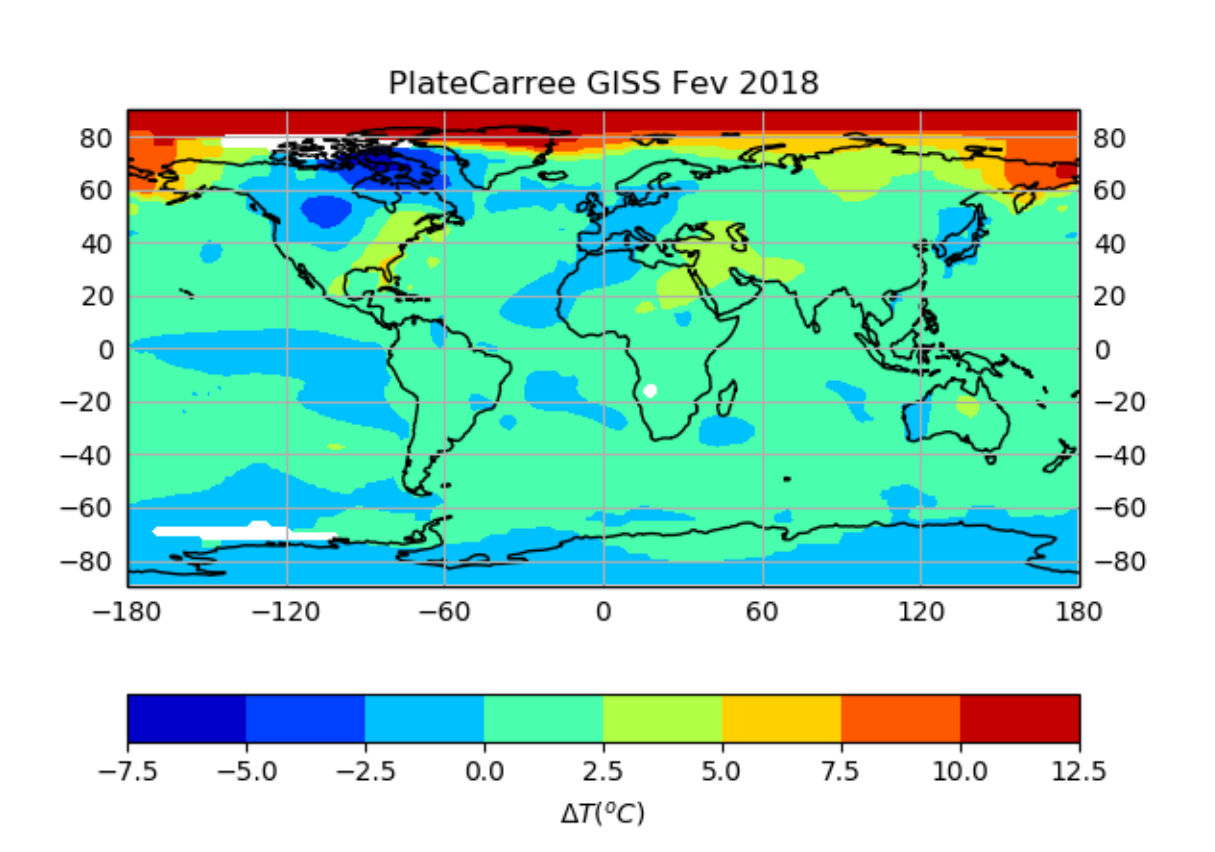

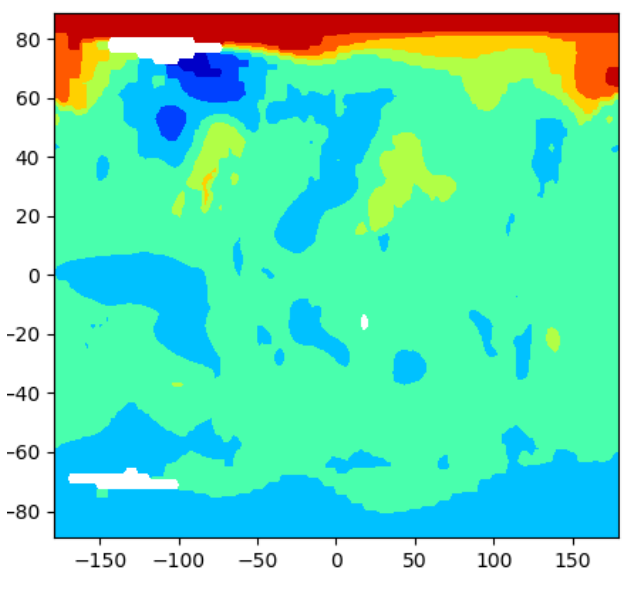

# **Mapa global Mercator**

```
plt.figure()
projection =ccrs.Mercator(central_longitude=0,\
      min_latitude=-80,max_latitude=80)
ax=plt.axes(projection=projection)
ax.set_global()
ax.coastlines()
data_crs=ccrs.PlateCarree()
map=ax.contourf(lon,lat,Ta,cmap='jet',\
      transform=data_crs ) 
plt.colorbar(map,orientation='horizontal',\
      label=r'$\Delta T (^{o}C)$')
gl=ax.gridlines(draw_labels=True)
gl.xlabels_top=False
plt.title('Mercator GISS Fev 2018')
```
#### **projection =ccrs.Mercator(central\_longitude=0,\ max\_latitude=80,min\_latitude=-80,globe=None)**

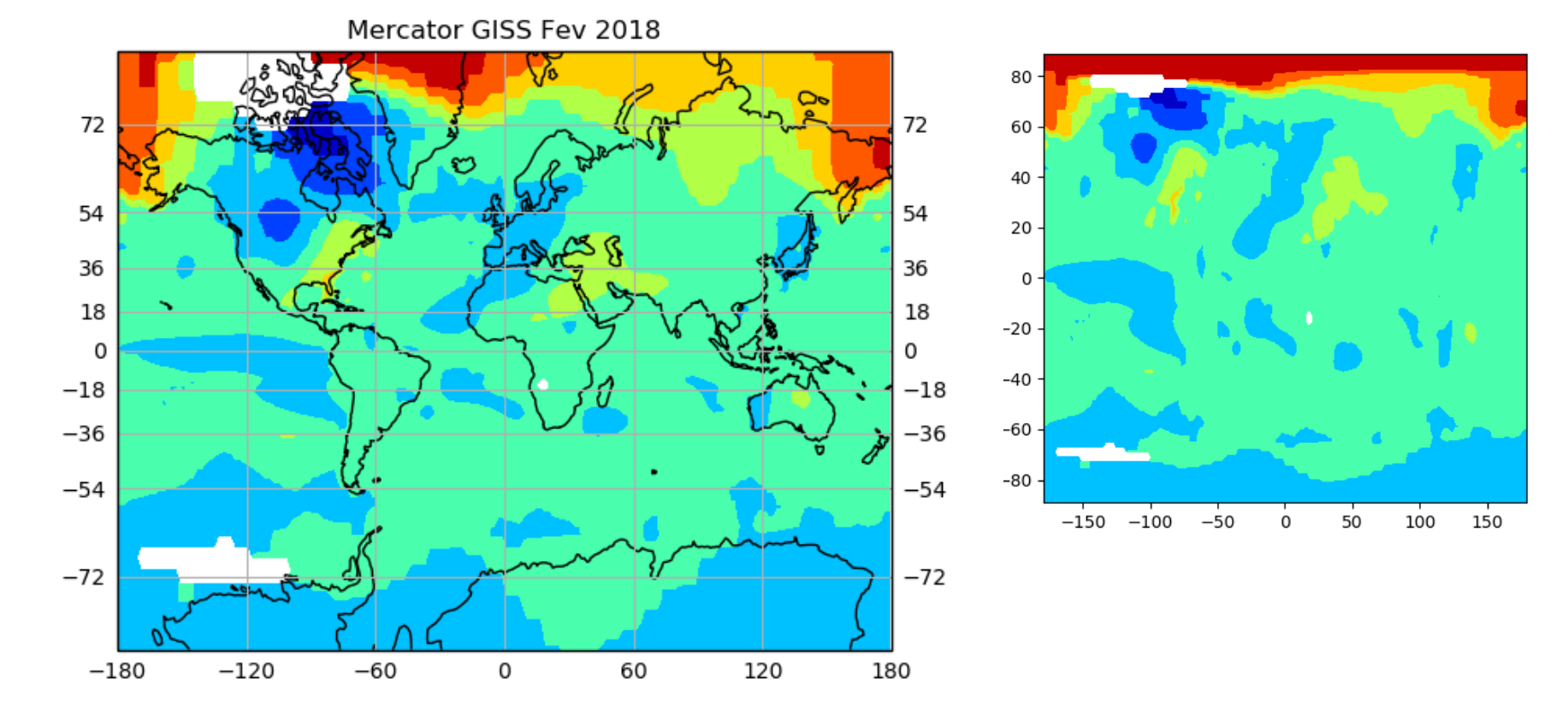

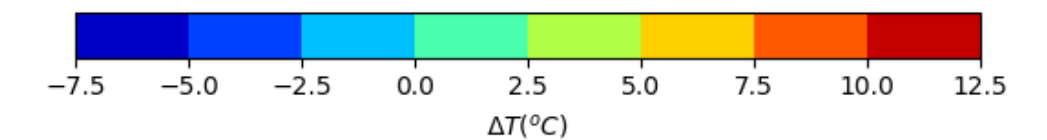

#### Laboratório Numérico **1988** a contra la contrada de la contrada de la contrada de la contrada de la contrada de

# **Ortographic**

```
k=0
for clat in[-90,90]:
    k=k+1
    plt.figure()
    projection =ccrs.Orthographic(central_longitude=0,\
        central_latitude=clat,globe=None)
    ax = plt.axes(projection=projection)
    ax.set_global()
    ax.coastlines()
    data_crs=ccrs.PlateCarree()
    ax.contourf(lon,lat,Ta,cmap='jet',\
        transform=data_crs)
    plt.title(r"$\lambda=0,\phi=f$" + "%3.0f" % (clat))
    plt.show()
    plt.savefig('GISS_Ortho'+str(k)+'.png')
```
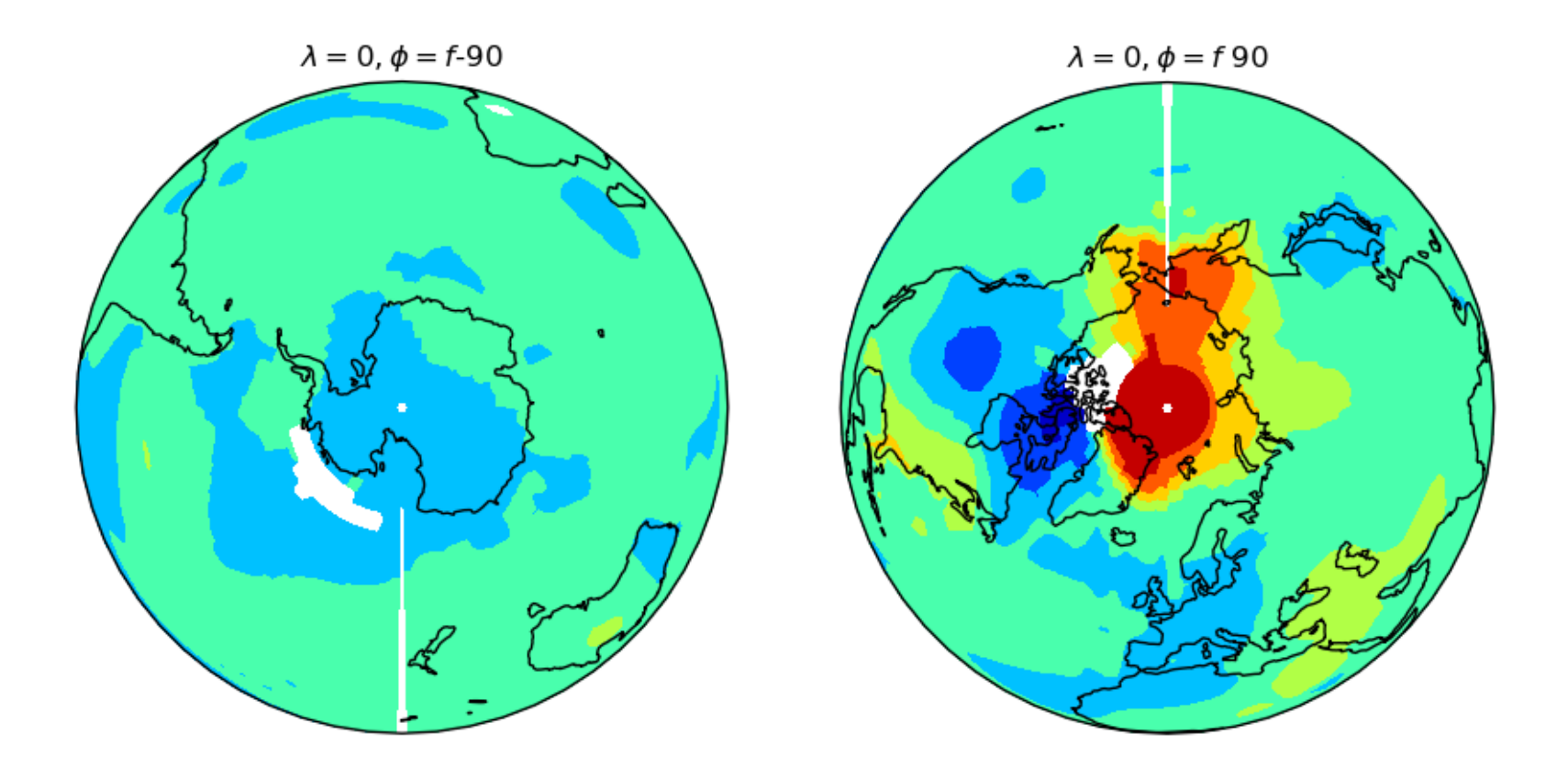

# **Ortographic**

```
for clon in[0,180]:
    k=k+1
   plt.figure()
    projection =ccrs.Orthographic(central_longitude=\
        clon,central_latitude=0,globe=None)
    ax = plt.axes(projection=projection)
    ax.set_global()
    ax.coastlines()
    data_crs=ccrs.PlateCarree()
    ax.contourf(lon,lat,Ta,cmap='jet',\
        transform=data_crs ) 
    plt.title(r"$\lambda=%3.0f,\phi=0$" % (clon))
   plt.show()
   plt.savefig('GISS_Ortho'+str(k)+'.png')
```
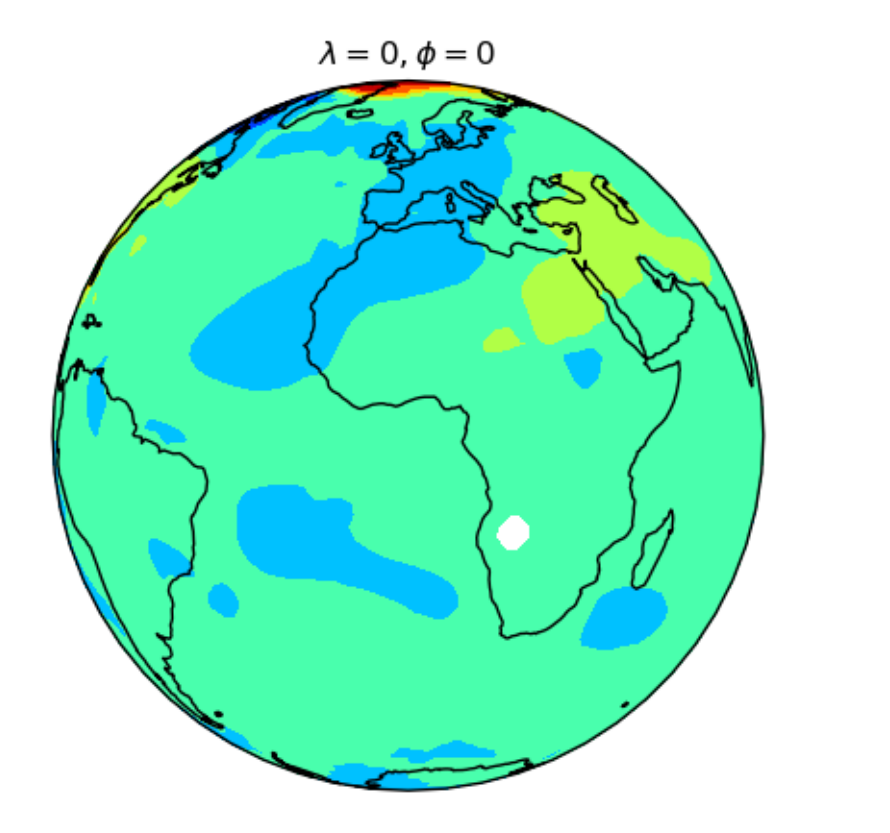

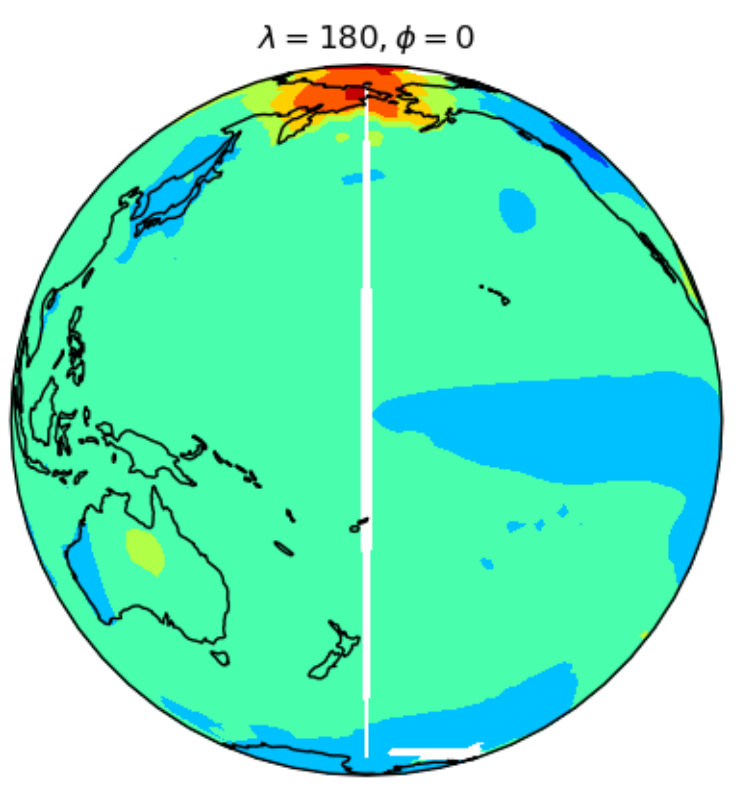

```
…
import imageio; import os
frames=[]
for long in range(360,0,-10):
    plt.figure()
    projection=ccrs.Orthographic(\
       central_longitude=long,central_latitude=23.5)
    ax=plt.axes(projection=projection)
    ax.set_global() 
    ax.coastlines(resolution='50m')
    data_crs=ccrs.PlateCarree() 
    map=ax.contourf(lon,lat,Ta,cmap='jet',\
       transform=data_crs) 
    plt.show() 
    frame='GISS_M'+str(long)+'.png'
    frames.append(frame)
    plt.savefig(frame)
    plt.clf();plt.close()
images=[]
for frame in frames: 
    images.append(imageio.imread(frame))
    os.remove(frame)
imageio.mimsave('GISS.gif', images,duration=0.5)
                                                      'GISS.gif'
```